# **Extracting Meaningful Data out of SAC-LRP Sheep - Basic**

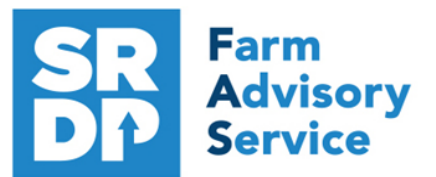

**National Advice Hub** T: 0300 323 0161 E: advice@fas.scot W: www.fas.scot

> Type  $\frac{1}{\Box}$  Bulls Cours

# **SAC-LRP is an extremely versatile program. Many users keep only statutory records with some sale or purchase lines.**

For example; births, deaths, movements, sale/ slaughter lines, purchase lines, and deaths.

The program allows very comprehensive information to be kept. As with all packages, the more accurate the information that is put in, the more meaningful is the information that can be extracted.

This short publication shows the location of reports that can be run to provide you with some meaningful information from your records to help make your business more efficient.

# **What can we get out of your Statutory Records?**

# **Reports Basics**

All reports can be filtered in various ways. By type or individual animals (enter the last six digits of the animal number and press enter and the grid for example Breed or Management Group

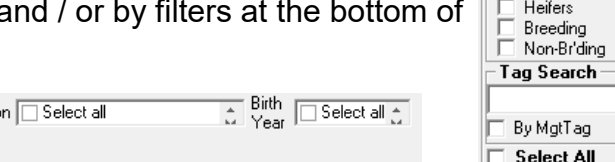

Filter by: Mgt Select all  $\overline{z}$  Breed  $\overline{ }$  Select all  $\overline{z}$  Locatio Source **Select** all 춘

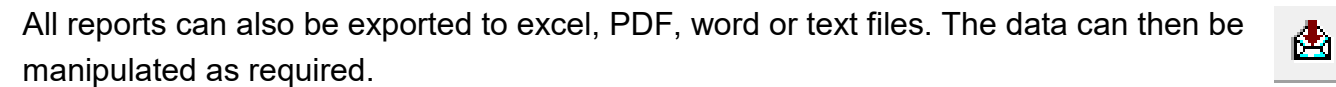

Many reports can have the animals exported to Management Groups to ease management.

Click here to add the animals in this report to a management group

# **Comments** Reports - Comments

The comments section is free text and can be ranked in importance by colour and searched. A very powerful tool just like a diary. Useful as anyone viewing the records can see them.

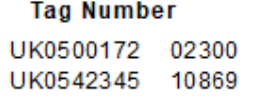

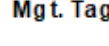

Date of Event Comment 19/09/2018 One eye 17/03/2019 Flattened her lamb

*For more information on Records and Business Efficiency go to [www.fas.scot](http://www.fas.scot)* 

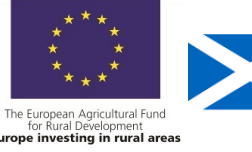

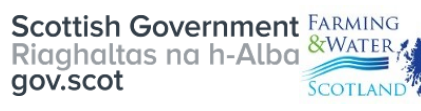

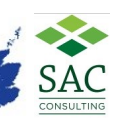

# **Management Groups** Reports - Management Groups

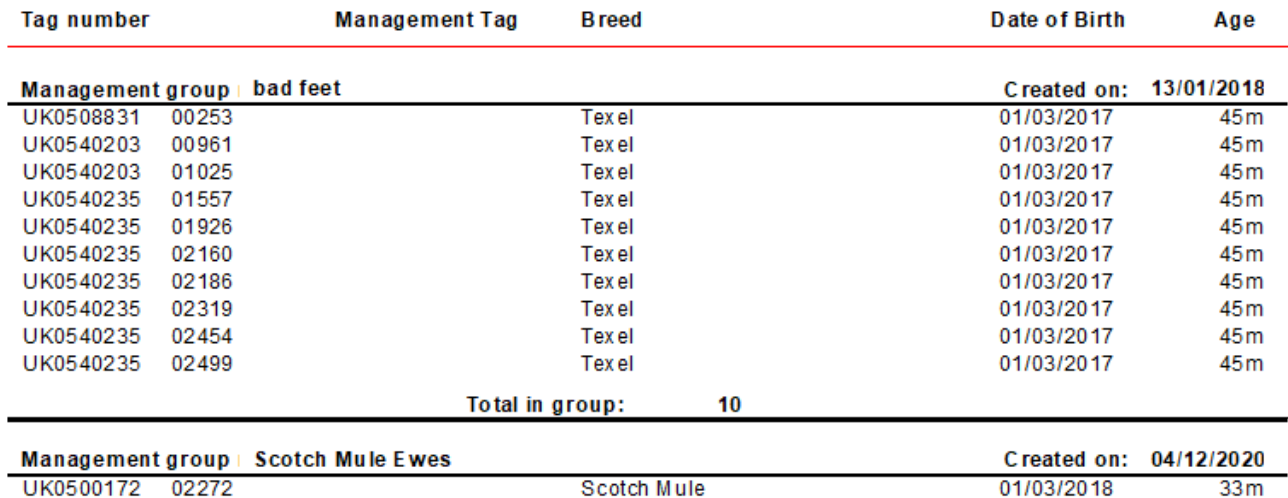

Management groups are useful for subdividing the herd into smaller more manageable groups. Stock can be treated, moved in their groups and this particular report prints the group(s) the animals are in.

### **Annual Inventory** Reports—Annual Flock Record

Look at the entry for 1st December. That is a guide to number ewes and gimmers to the tup assuming the cast ewes are sold. In this case the numbers on 28 November.

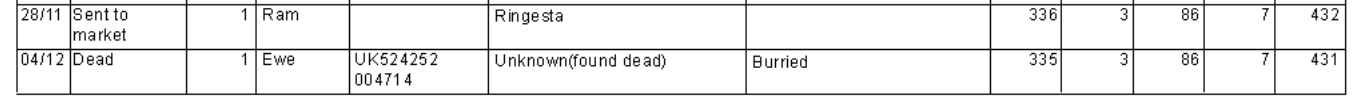

# **Flock Replacement Rate** Reports—Annual Flock Record

Look at the entry for 1st December divide the number of ewe hoggs (assuming they are all breeding) by ewes and gimmers in this case 25%.

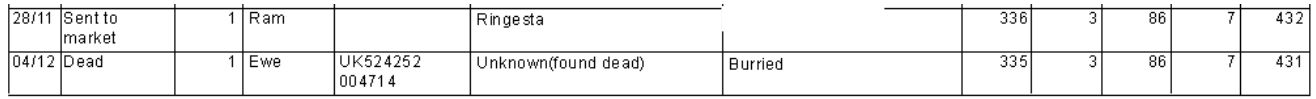

```
Target <23%
```
### **Age Profile** Reports – Sheep - Flock Report - ascending date of birth

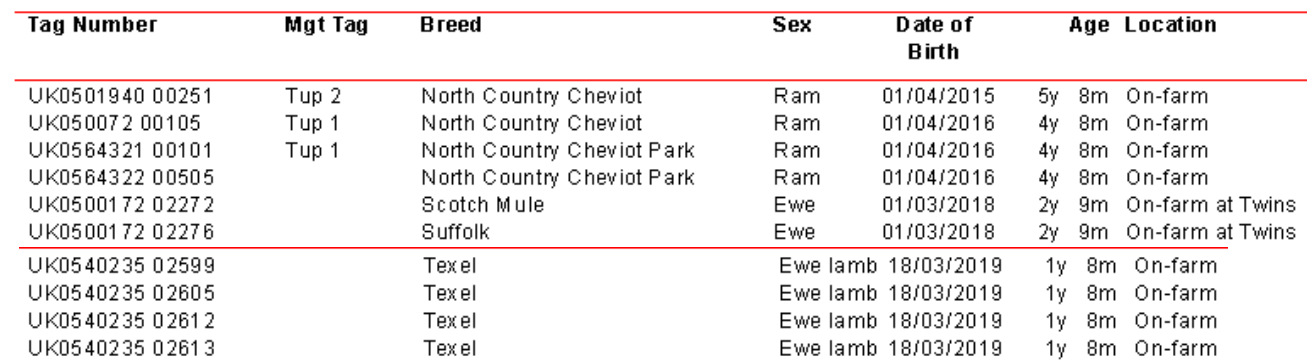

This report gives an indication of the age profile of the flock.

# **Lambing** Reports – Sheep Lambing

This report can be run for specific birth dates and it can also be filtered by lamb details. The main report can also be ungrouped or grouped by dam or sire (if entered).

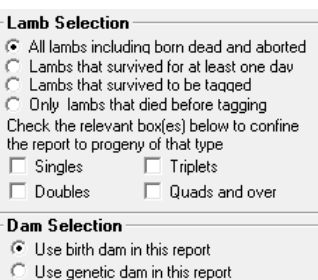

Lambing % age for dams in this report: 179%

The report gives individual details plus a total at the end.

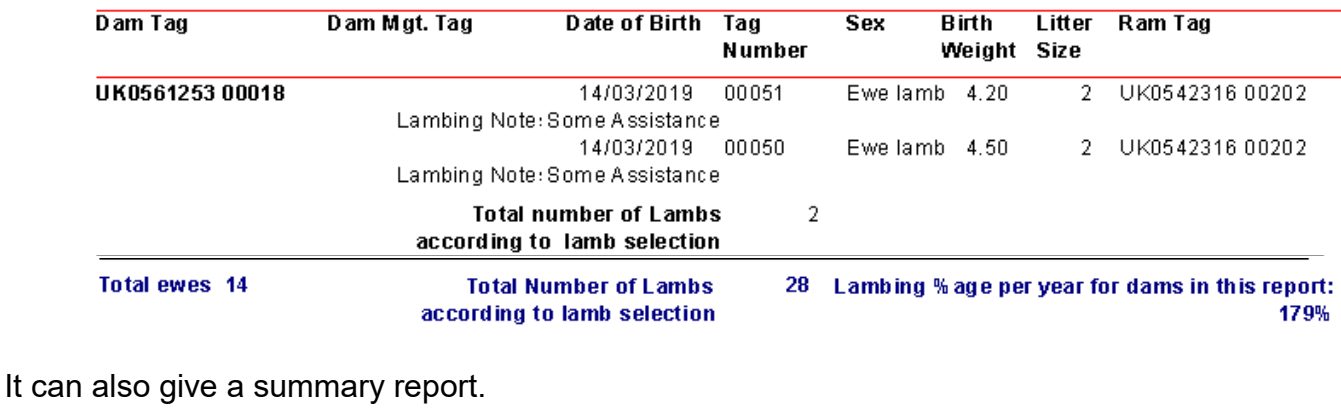

5 lambs were Singletons from 5 births involving 5 dams (1 stillborn/aborted)

14 lambs were Doubles from 7 births involving 7 dams

9 lambs were Triples from 3 births involving 2 dams

**Total number of lambs: 28 Total number of dams: 14** 

### **Target—195% Lowland, 165% upland, 105% hill\***

\* a guide but dependent on area, climate etc.

### **Lambing Difficulty** Reports—Lambing

### The report can be sorted by lambing difficulty to identify those with problems.

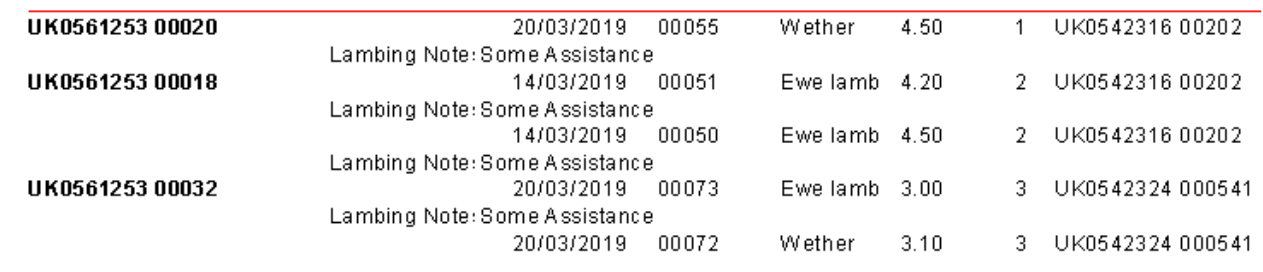

### **Target <5% interventions**

**Sheep Not Lambed** Reports – Sheep - Sheep Not Lambed

The report will flag up Females that have not lambed in a user defined period, it can be filtered by females to the ram or all females and can be grouped by sire or dam.

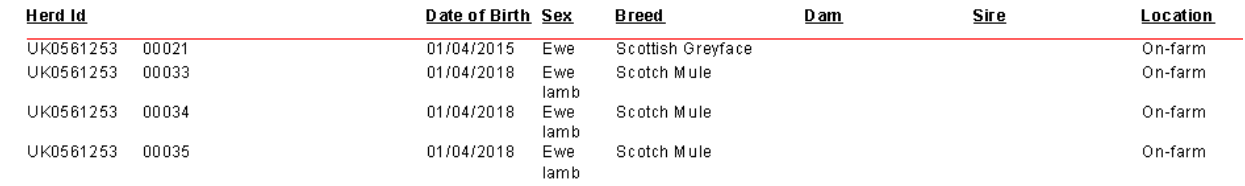

### **Losses** Reports - Losses

This shows deaths and missing but can be filtered by Death Reason. This allows the analysis of deaths. It can be over a period of time and therefore annual losses can be analysed. Dam and Sire can be shown.

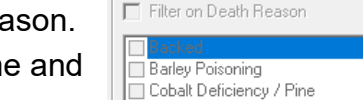

Death Reason Selection-

destroyed (broken leg)

Died between birth and tag reading

### Missing on Died on Cause of Death Carcase Location **Tag Number Birth Breed** Sex Mgt. Tag UK0524252 00051 15/05/2010 Texel X Ewe lamb 11/04/2013 Prolapse **Burried** UK0524252 00050 15/05/2010 Texel X 30/04/2013 Infection post Ewe lamb burried lambing Can be filtered by the Type to find the deaths in ewes. Type Rams **Target mortality in Ewes < 4%** Wethers  $\nabla$  Ewes Ewe Lambs Breeding Non-Brding

**Slaughtered Animals** Reports – Slaughter

The report can be filtered by various metrics. If the liveweight is recorded then KO% is produced.

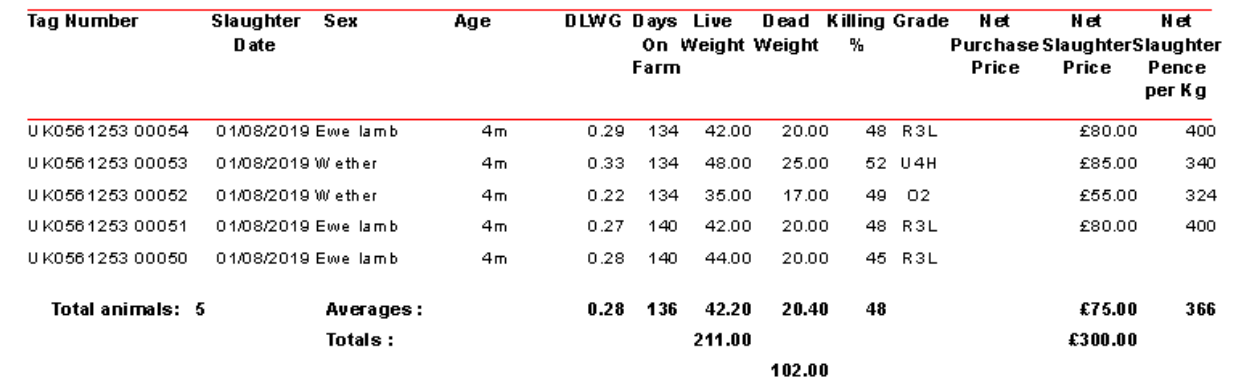

### **Target 1kg lamb sold per kg ewe weight <150days**

### **Grade** Reports – Grade

This can be filtered by Dam, Sire, Breed and Grade.

This will show out of specification lambs which reduce efficiency.

Sire: breed: Unknown Dam: breed: Unknown

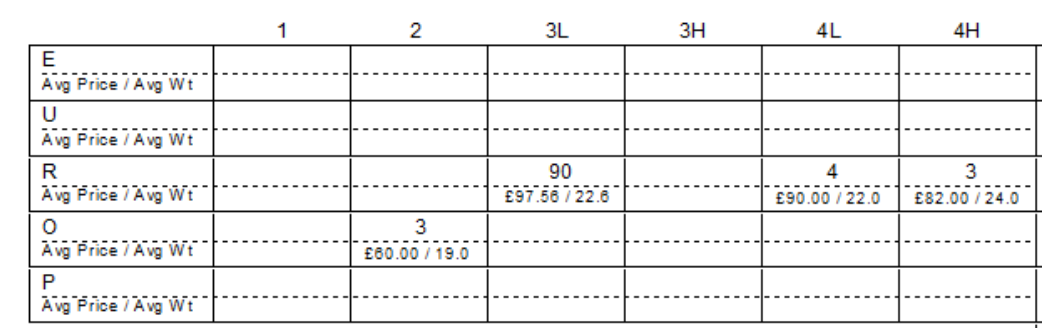

It can show the results grouped by breed, dam, sire.

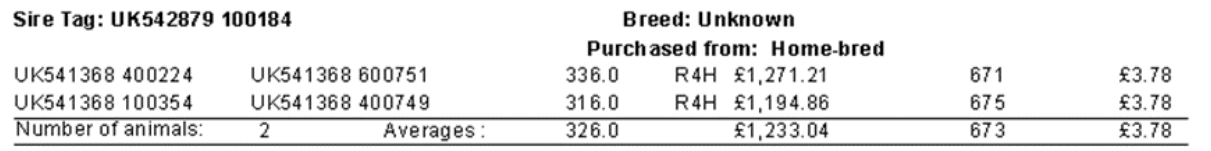

# **Daily Liveweight Gain** Reports – Weight Gain

If just statutory information and sale/ slaughter line entered, provided a birth or purchase weight is entered, a lifetime liveweight gain can be reported.

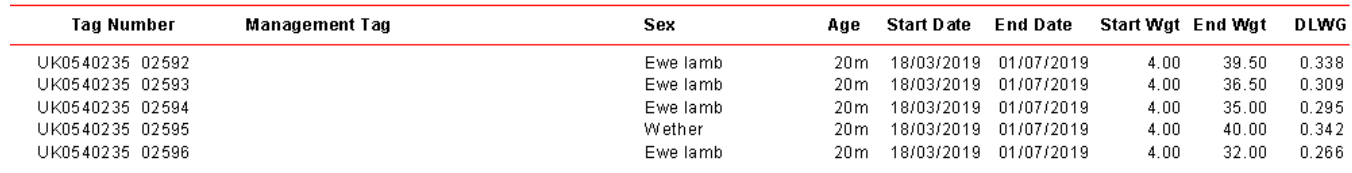

### **Target gain >0.25kg/hd/day birth to sale**

### **Total Lambs Sold** Reports - Animal Activities

Select Sales, Sent to Market, Abattoirs and Slaughter—start and end date.

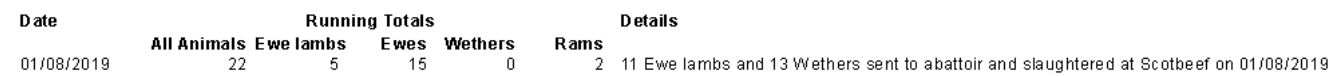

This is sheep that have been sent to slaughter, market and private sales. To get total animals reared, add in tup lambs and ewe lambs retained for breeding.

### **Target Reared 190% lowland, 165% upland, 105% hill of ewes to the tup**

\* a guide but dependent on area, climate etc

### **Animal Activities** Reports – Animal Activities

Gives a list of events selected from the grid between specific dates or everything can be selected.

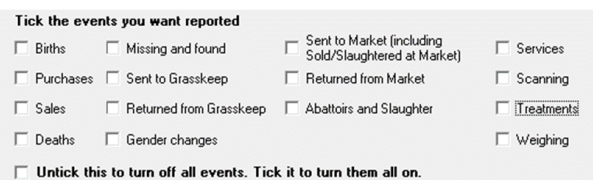

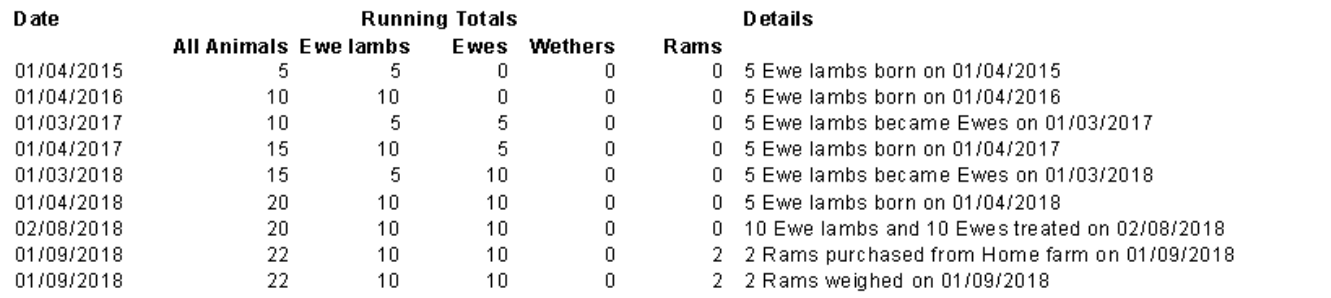

# **Benchmarking**

Benchmarking is a very powerful tool where the results of your business can be compared to a range of data from other similar businesses

# **Information can be found at:**

- www.fas.scot
- www.qmscotland.co.uk.
- https://ahdb.org.uk/tools

Extracting information from records is rewarding and time well spent even with basic information. It gives insight into the efficiency of the business, where problems lie and where performance needs to be improved.

SMART targets (Specific, Measurable, Achievable, Realistic and Timebound) can be set and monitored. Thus helping improve business profitability and sustainability year on year.